# Lecture 8: User-defined functions

- **Previous lecture:** 
	- Nested loops
	- Developing algorithms and code
- Today:
	- Review nested loops
	- User-defined functions, part I
- **E** Announcements:
	- Regrade requests
	- Project 2 due Mon, Mar 8
	- Office hours after lecture
	- Next Tue/Wed: Wellness Days (no lecture or lab)

## Example: Times Table

### Write a script to print a times table for a specified range.

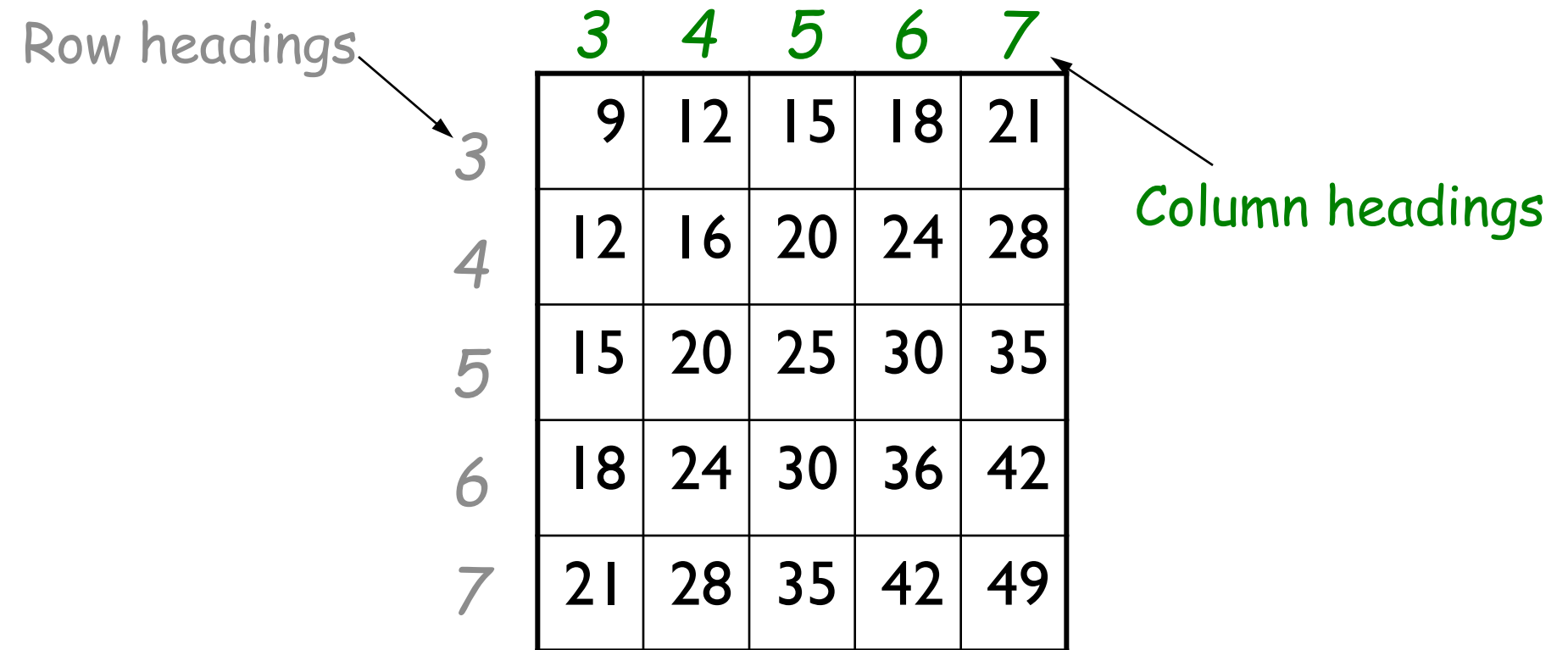

disp('Show the times table for specified range') lo= input('What is the lower bound? '); hi= input('What is the upper bound? ');

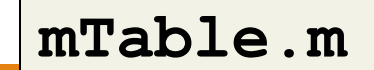

Rational approximation of  $\pi$ 

- $\pi$  = 3.141592653589793...
- Can be closely approximated by fractions,

e.g.,  $\pi \approx 22/7$ 

- Rational number: a quotient of two integers
- **Example 4** Approximate  $\pi$  as p/q where p and q are positive integers  $\leq M$
- Start with a straightforward solution:
	- Get M from user
	- Calculate quotient p/q for all combinations of p and q
	- Pick best quotient  $\rightarrow$  smallest error

% Rational approximation of pi

```
M = input('Enter M: ');
```
% Check all possible denominators

% Rational approximation of pi

```
M = input('Enter M: ');
```

```
% Check all possible denominators
for q = 1:M
```
For current q find best numerator p… Check all possible numerators

```
% Rational approximation of pi
```

```
M = input('Enter M: ');
```

```
% Check all possible denominators
for q = 1:M% At this q, check all possible numerators
  for p = 1:M
```
end end

```
Algorithm: Finding the best in a set
Init bestSoFar (value & quality)
Loop over set
  if current is better than bestSoFar
     bestSoftG \leftarrow current
  end
end
bestSoFar is best overall
```
% Rational approximation of pi

```
M = input('Enter M: ');
% Best q, p, and error so far
qBest=1; pBest=1;
err\_pq = abs(pBest/qBest - pi);
```

```
% Check all possible denominators
for q = 1:M% At this q, check all possible numerators
  for p = 1:M
```
end

end

myPi = pBest/qBest;

% Rational approximation of pi

```
M = input('Enter M: ');
% Best q, p, and error so far
qBest=1; pBest=1;
err pq = abs(pBest/qBest - pi);
```

```
% Check all possible denominators
for q = 1:M% At this q, check all possible numerators
  for p = 1:Mif abs(p/q - pi) < err_pq % better p/q found
         err\_pq = abs(p/q - pi);pBest= p;
         qBest= q;
      end
   end
end
```
piFrac.m

myPi = pBest/qBest;

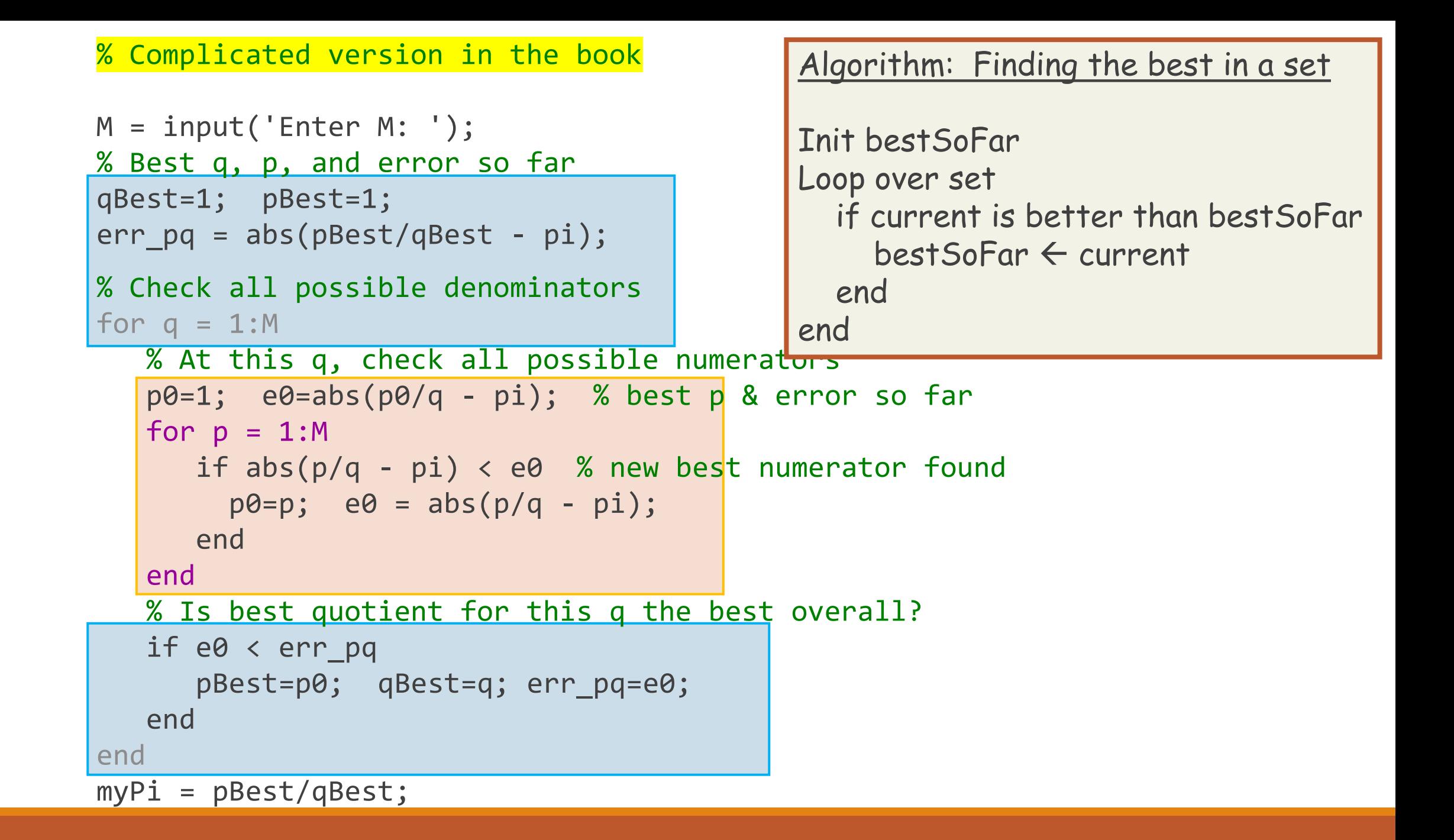

## Analyzing cost

■ See Eg3\_1 and FasterEg3\_1 in the book

```
for a = 1:n
   disp('alpha')
   for b = 1:mdisp('beta')
   end
end
```
How many times are "alpha" and "beta" displayed?

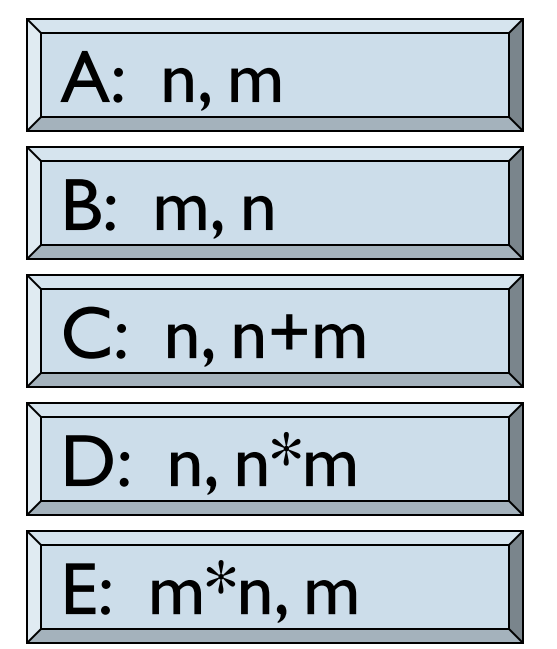

nestedLoops.m

# The savvy programmer…

- **EXTERF 1** Learns useful programming patterns and use them where appropriate
- Seeks inspiration by working through test data "by hand"
	- Asks, "What am I doing?" at each step
	- Sets up a variable for each piece of information maintained when working the problem by hand
- **Decomposes the problem into manageable subtasks** ◦ Refines the solution iteratively, solving simpler subproblems first
- **E** Remembers to check the problem's boundary conditions
- Validates the solution (program) by trying it on test data

### Stepping back… what do we know about scripts?

- **Bundle complicated logic** conveniently under one name
	- To find best rational approx. to  $\pi$ , just run piFrac
- **Inputs and outputs interact with** humans
	- input(), fprintf()
- **Share variables in common** workspace
	- Danger: inheriting bad initialization from previous computation

#### What if…

- **· Inputs and outputs interacted** with other code?
	- Interaction with humans considered a "side effect"
- **E** Behavior not affected by other computations?

# Built-in functions

- We've used many Matlab built-in functions, e.g., rand(), abs(), floor(), rem()
- Example: abs(x-0.5)
- **Observations:** 
	- abs () is set up to be able to work with any valid data
	- abs() *doesn't prompt us for input; it expects that we provide data* that it'll then work on
	- abs() *returns* a value that we can use in our program

**...**

```
yDistance= abs(y2-y1);
while abs(myPi-pi) > .0001
```
## User-defined functions

#### We can write our own functions to perform a specific task:

- Example: draw a disk with specified radius, color, and center coordinates
	- Inputs: center, radius, color
	- Outputs: none
	- Side effects: Shows disk to user
- Example: generate a random floating-point number in a specified interval
	- Inputs: interval lower bound, interval upper bound
	- Outputs: random number
- Example: convert polar coordinates to x-y (Cartesian) coordinates
	- Inputs: *r*-coordinate, *θ*-coordinate
	- Outputs: *x*-coordinate, *y*-coordinate

# Functions step-by-step

- 1. Identify candidates
	- Look for opportunities to reuse logic or improve clarity
- 2. Design interface
	- Name, inputs, outputs, side effects
- 3. Implement function
	- "Write code"
- 4. Test
	- Try it out (and try to break it)
- 5. Use

## Draw a bulls eye figure with randomly placed dots

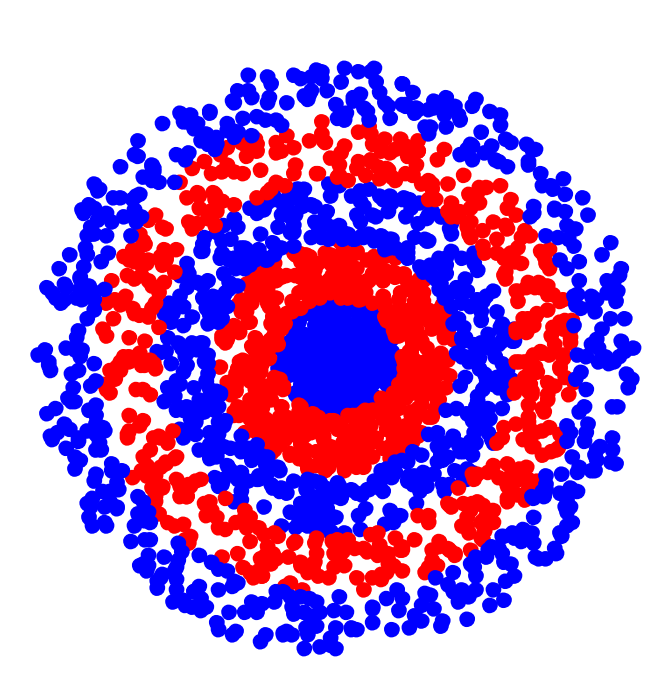

- **Dots are randomly placed** within concentric rings
- **User decides how many rings,** how many dots per ring

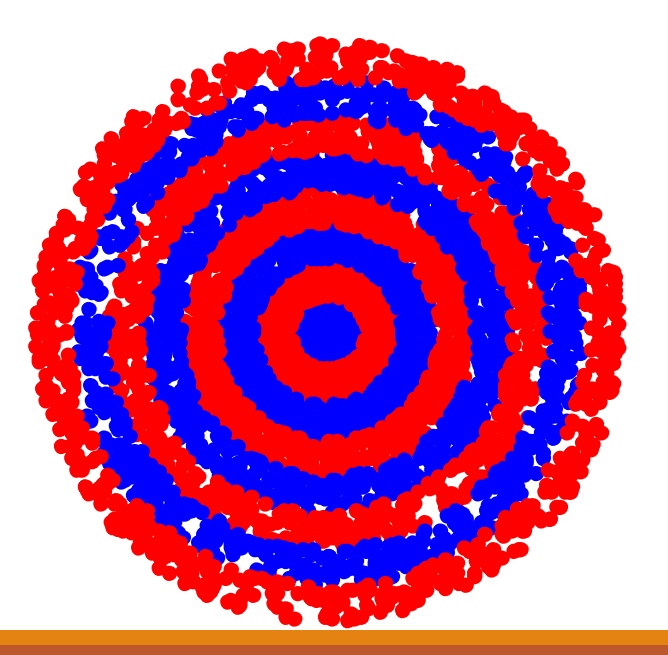

## Draw a bulls eye figure with randomly placed dots

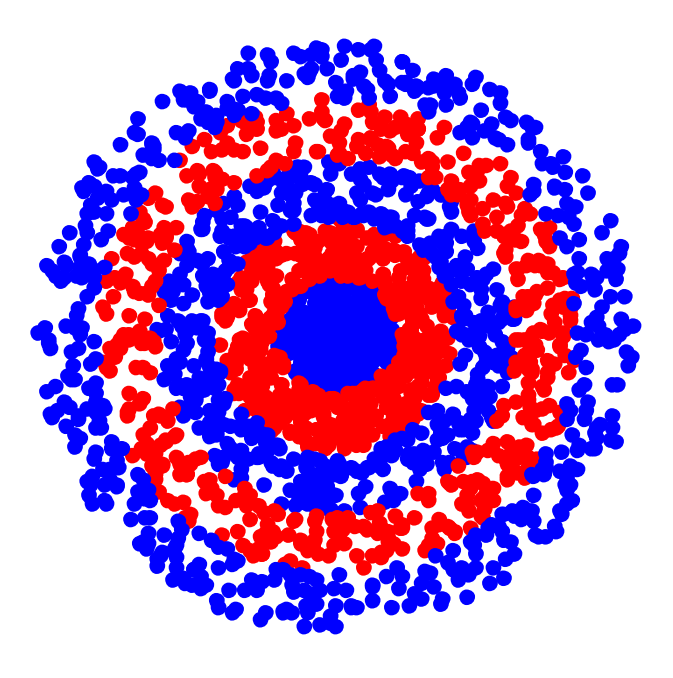

- What are the main tasks?
- Accommodate variable number of rings—loop

- **For each ring** 
	- Need many dots (another loop)
	- For each dot
		- Generate random position
		- Choose color
		- Draw it

### Convert from polar to Cartesian coordinates

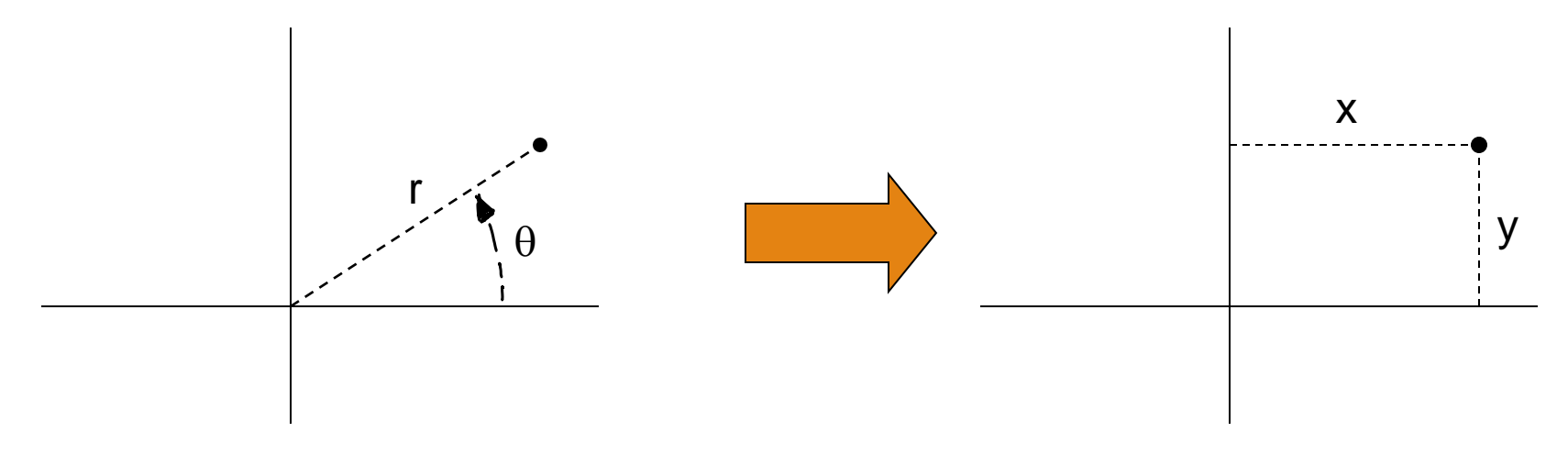

Polar coordinates

Cartesian coordinates

```
c= input('How many concentric rings? ');
d= input('How many dots per ring? ');
```

```
% Put dots btwn circles with radii rRing and (rRing-1)
```
**for rRing= 1:c**

**% Draw d dots**

**for count= 1:d**

```
Outline
                                                                     <del>For</del>each ring
                                       A common task! Create a · For each dot
                                                                           • Generate random 
                                                                              position
                                                                           • Choose color
                                                                           • Draw dot
    % Generate random dot location (polar coord.)
    theta= _______
    r= _______
    % Convert from polar to Cartesian
    x= _______
    y= _______
    % Use plot to draw dot
  end
end
                                      function polar2xy to do
                                      this. polar2xy likely will 
                                      be useful in other problems 
                                       as well.
```
**% Generate random dot location (polar) theta= \_\_\_\_\_ % degrees r= \_\_\_\_\_\_\_\_\_**

**% Convert from polar to Cartesian rads= theta\*pi/180; % radian x= r\*cos(rads); y= r\*sin(rads);**

 $\begin{cases}$ Not our<br> $\begin{cases}$   $\begin{cases}$   $\end{cases}$   $\begin{cases}$   $\end{cases}$ 

Part of a script

**function [x, y] = polar2xy(r,theta)**

**% Convert polar coordinates (r,theta) to** 

```
% Cartesian coordinates (x,y).
```

```
% theta is in degrees.
```

```
rads= theta*pi/180; % radian
x= r*cos(rads);
y= r*sin(rads);
```
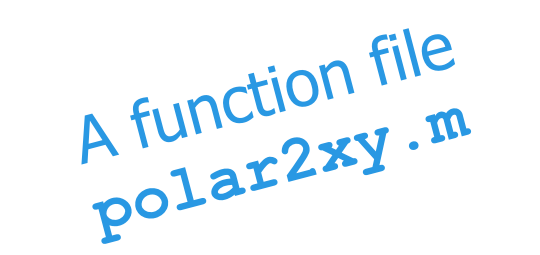

```
function [x, y] = polar2xy(r,theta)
% Convert polar coordinates (r,theta) to 
% Cartesian coordinates (x,y). 
% theta is in degrees.
                                  A function file
rads= theta*pi/180; % radian
x= r*cos(rads);
y= r*sin(rads);
```
#### Think of **polar2xy** as a factory

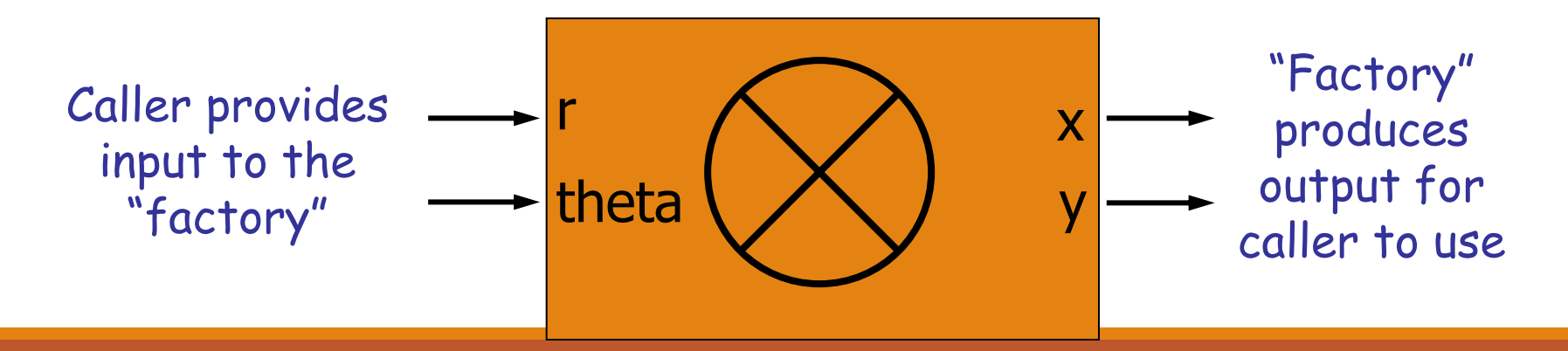

```
function [x, y] = polar2xy(r,theta)
% Convert polar coordinates (r,theta) to 
% Cartesian coordinates (x,y). 
% theta is in degrees.
```

```
rads= theta*pi/180; % radian
x= r*cos(rads);
y= r*sin(rads);
```
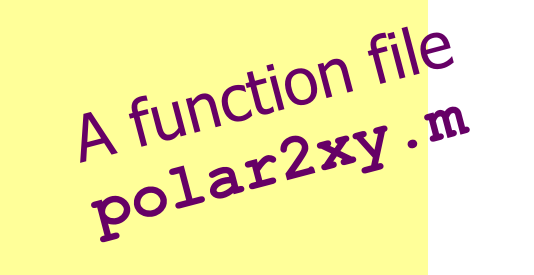

```
r= input('Enter radius: ');
theta= input('Enter angle in degrees: ');
```
**rads= theta\*pi/180; % radian x= r\*cos(rads); y= r\*sin(rads);**

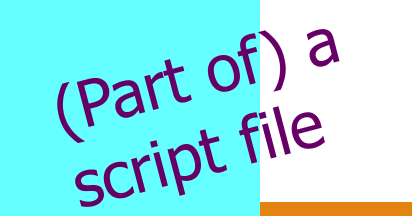

# Functions step-by-step

#### 1. Identify candidates

◦ Look for opportunities to reuse logic or improve clarity

### 2. Design interface

◦ Name, inputs, outputs, side effects

### 3. Implement function

- "Write code"
- 4. Test
	- Try it out (and try to break it)

### 5. Use

# Time for testing

- **Good test cases:** 
	- $\rho = \theta$
	- $\circ$  theta = 0, pi/2, pi,  $3*pi/2$  $\circ$  theta =  $-pi$ ,  $3*pi$
- How to test
	- $\circ$  [x, y]= polar2xy(r, theta)
	- Command window
	- Test script
	- DON'T try to "run" the function file

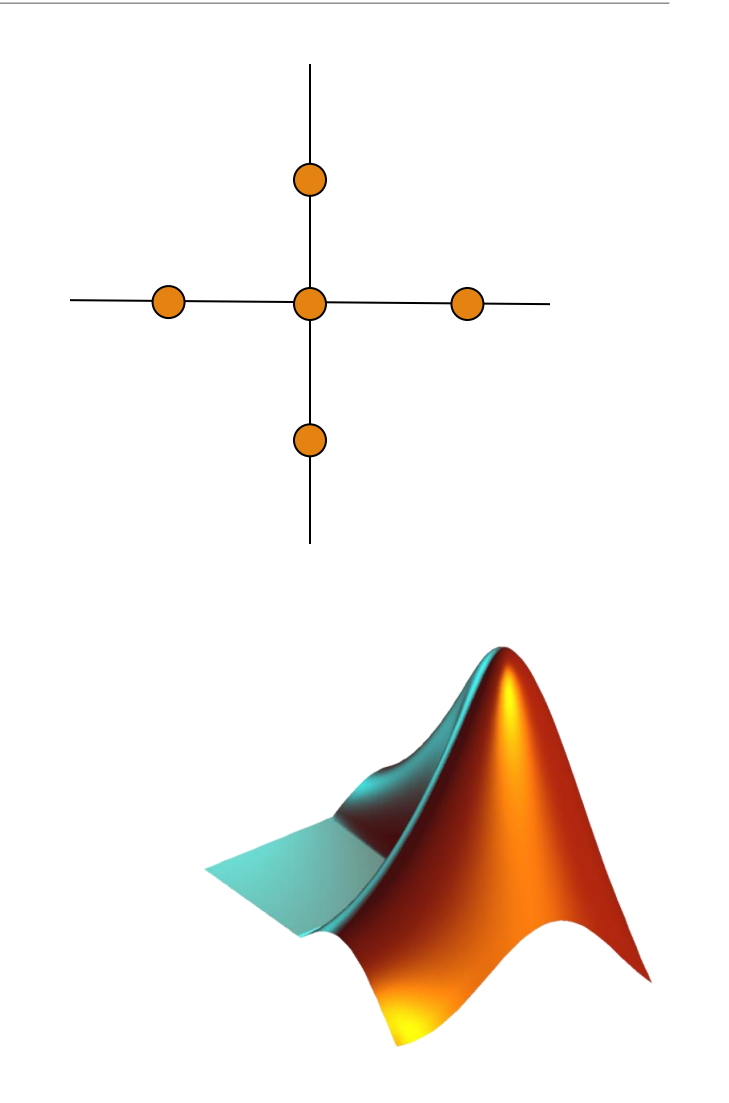

```
c= input('How many concentric rings? ');
```

```
d= input('How many dots per ring? ');
```

```
% Put dots btwn circles with radii rRing and (rRing-1)
```

```
for rRing= 1:c
```

```
% Draw d dots
```

```
for count= 1:d
```

```
% Generate random dot location (polar coord.)
theta= _______
```
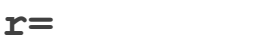

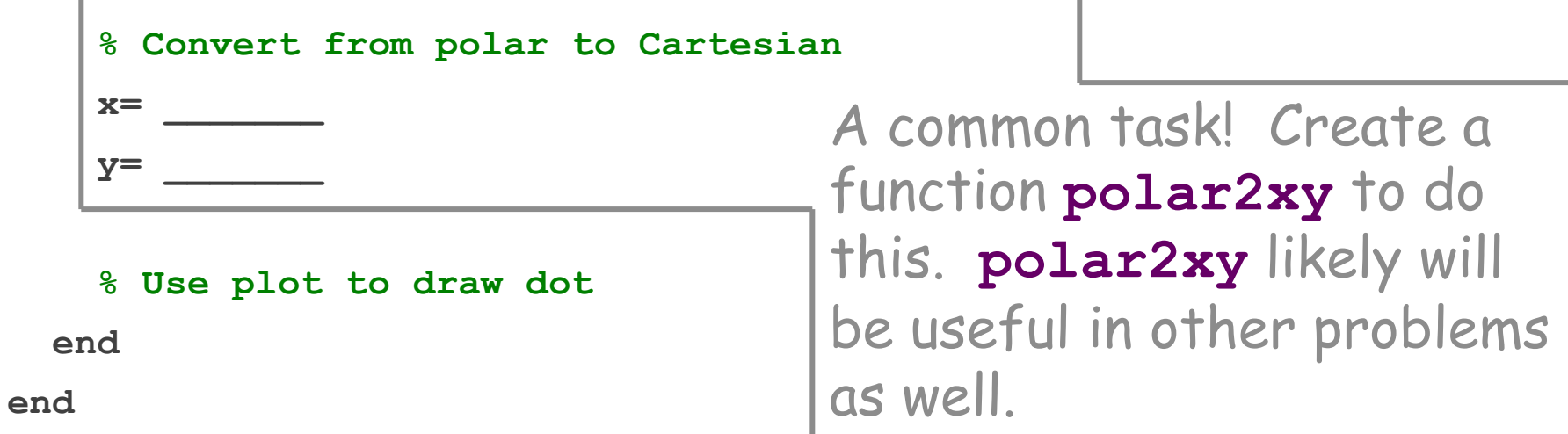

```
c= input('How many concentric rings? ');
d= input('How many dots per ring? ');
```
**% Put dots btwn circles with radii rRing and (rRing-1)**

```
for rRing= 1:c
```

```
% Draw d dots
```

```
for count= 1:d
```
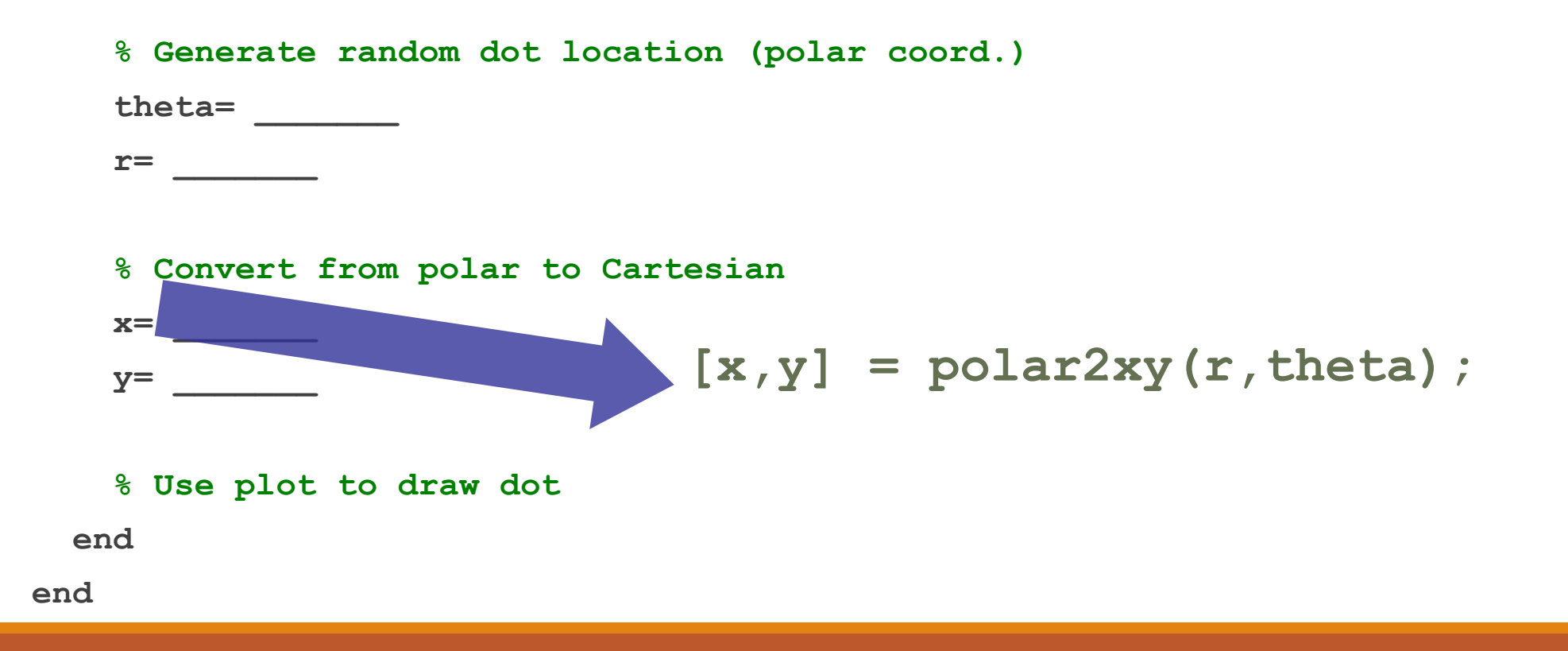